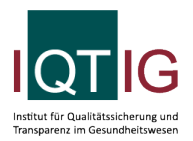

#### NEO (Spezifikation 2024 V05)

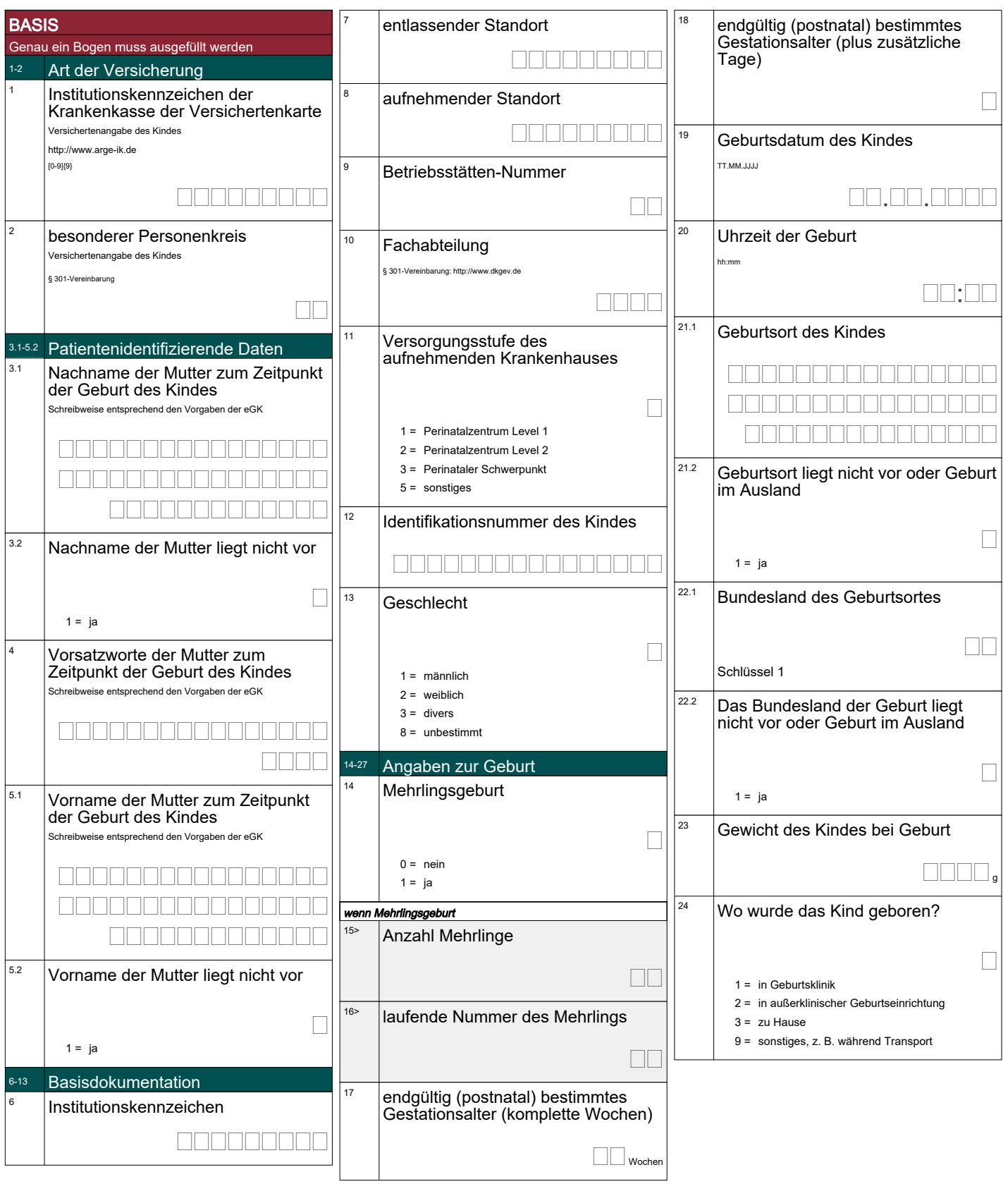

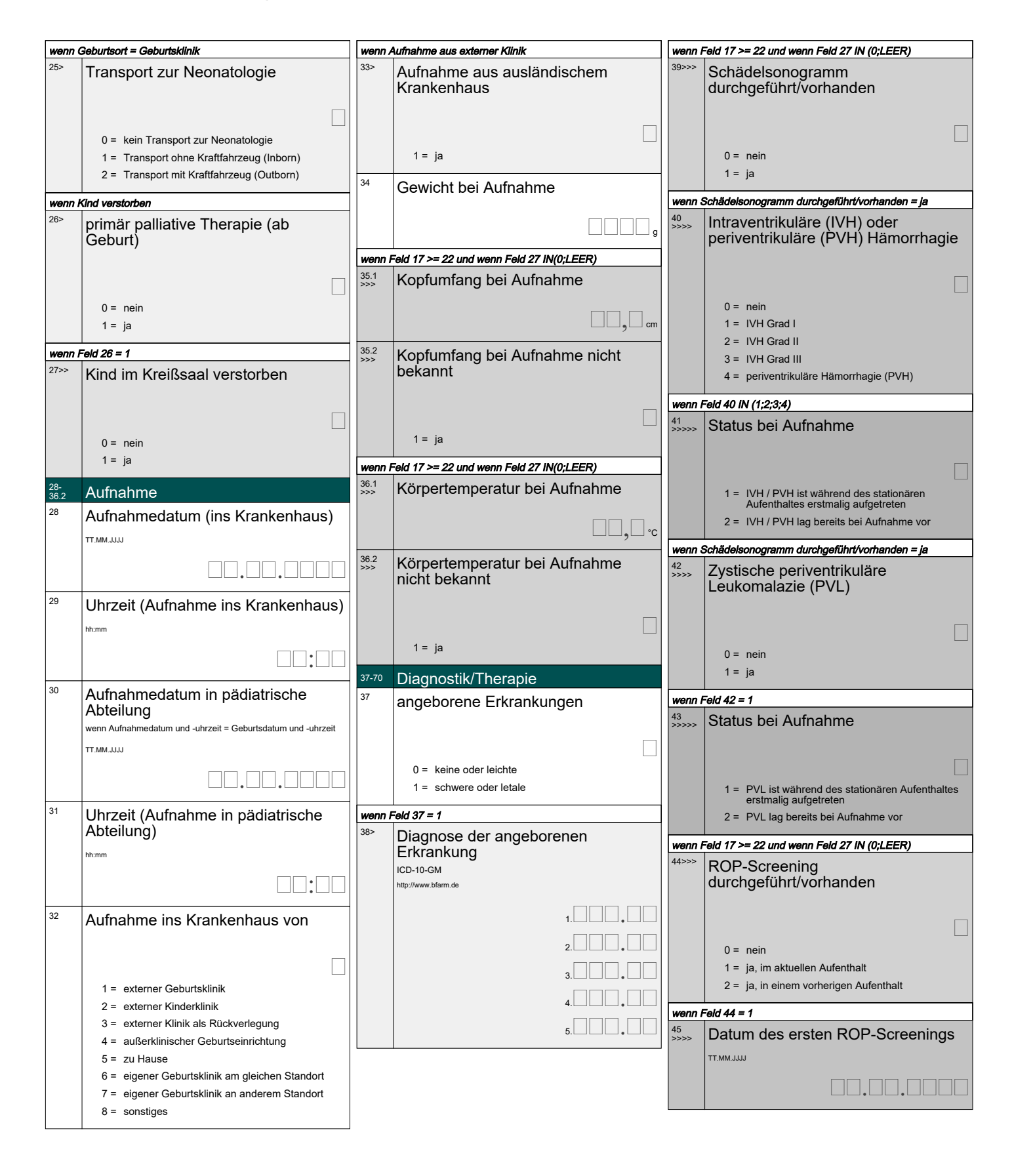

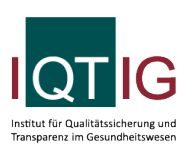

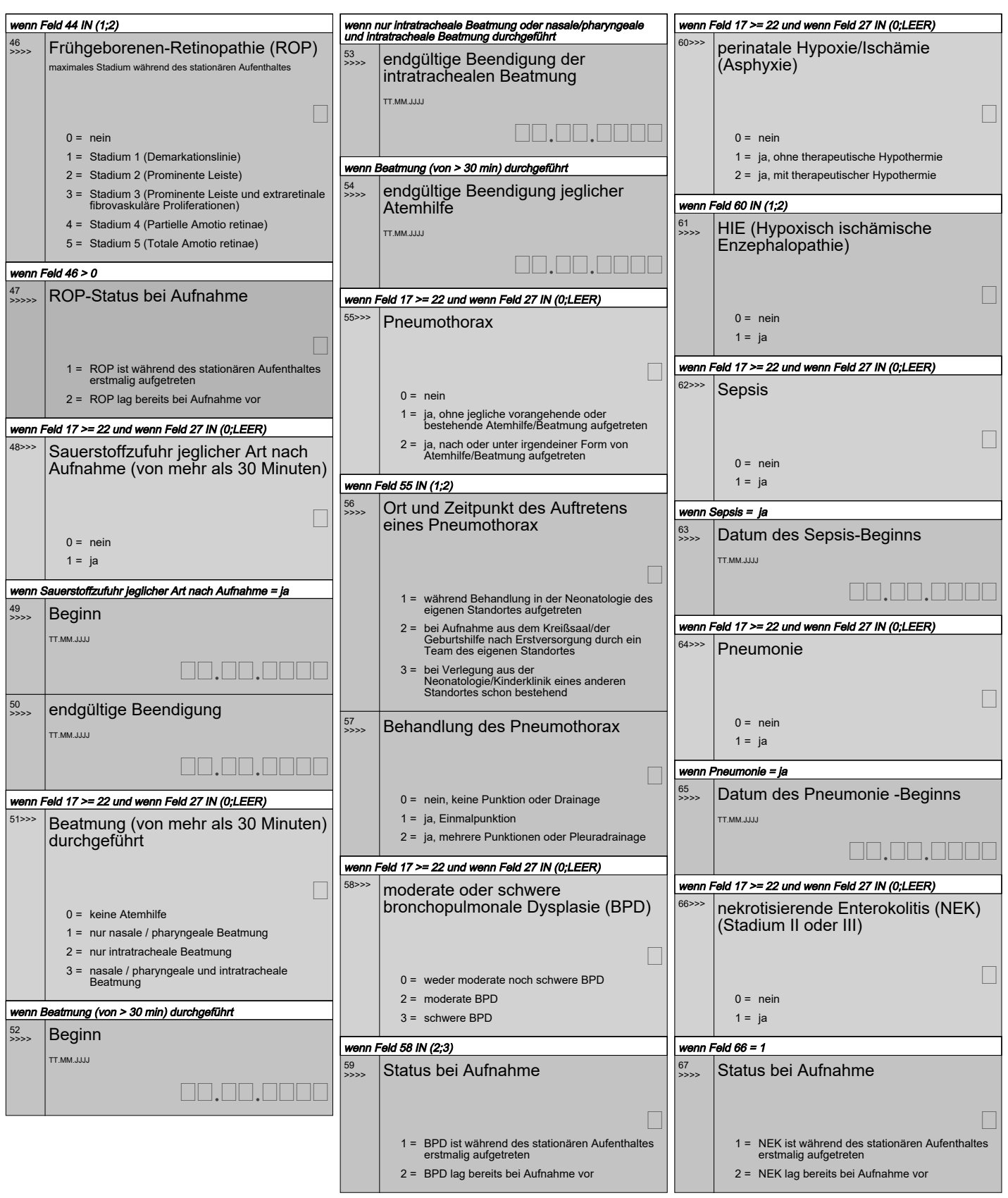

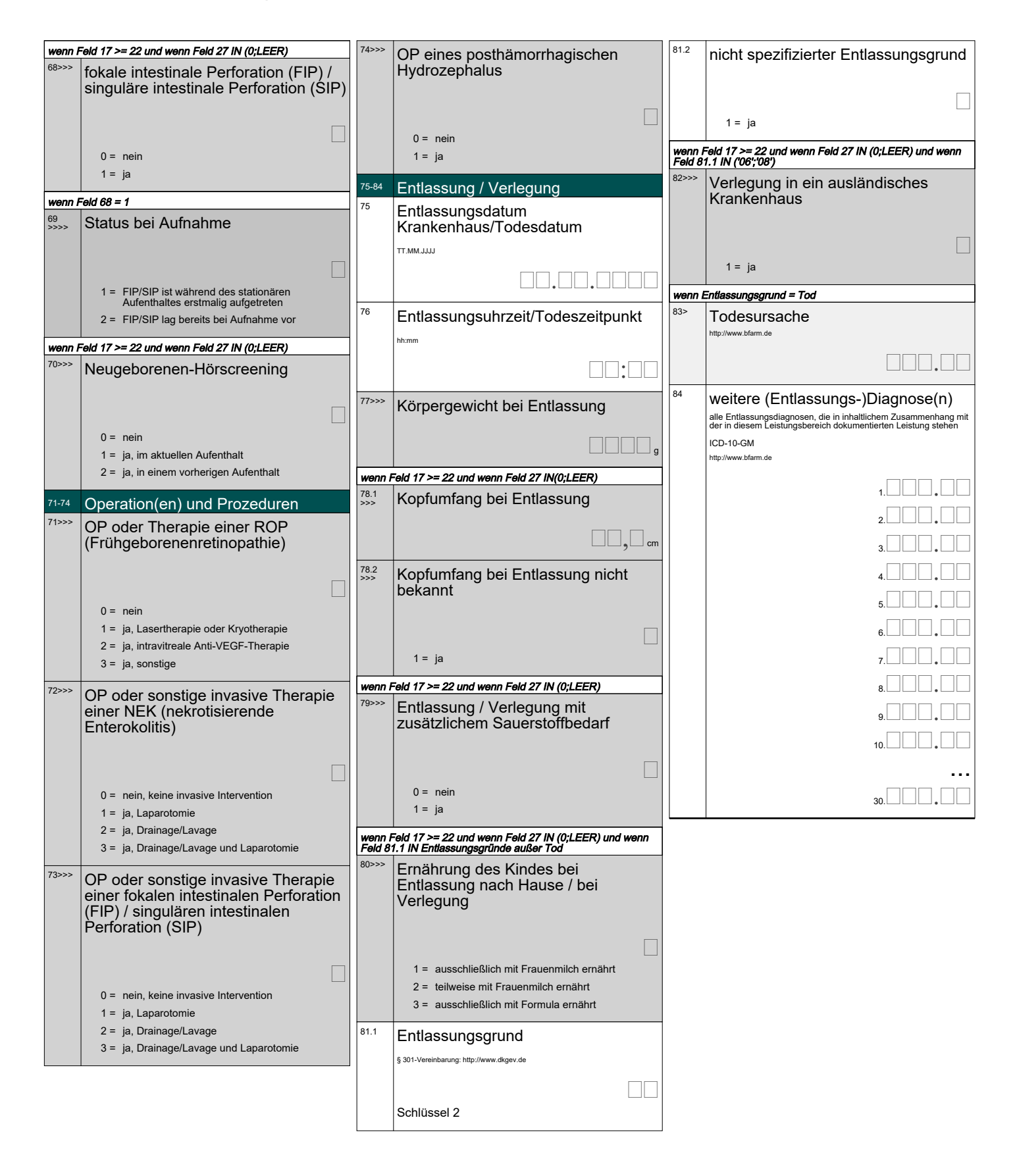

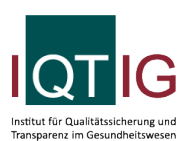

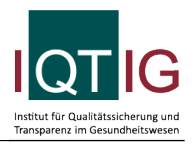

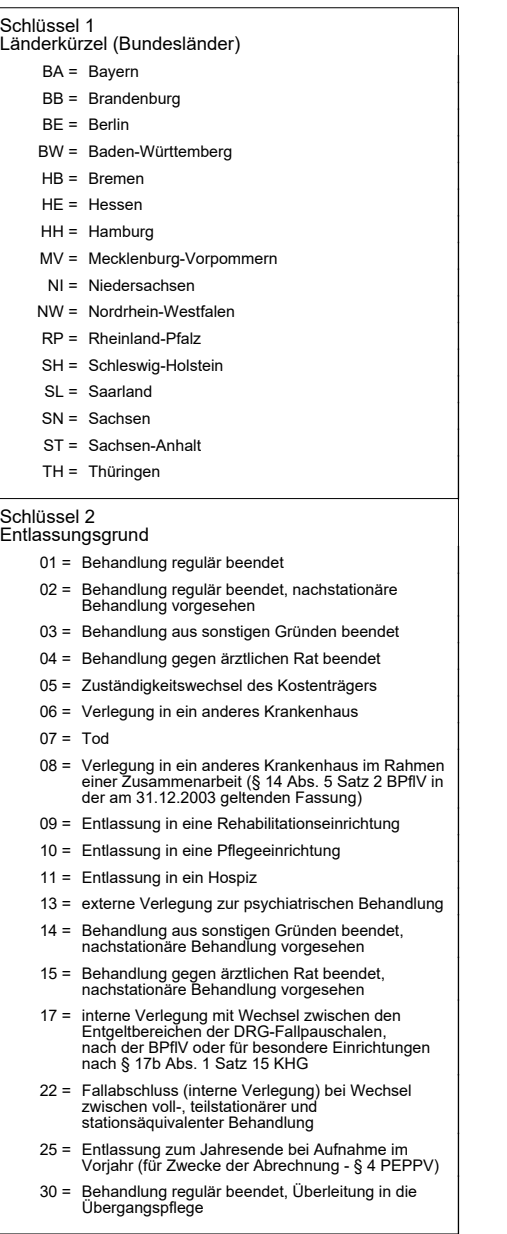